## *Das schriftliche Abziehen (Subtrahieren) mit Kommastellen*

Das schriftliche Abziehen kann man auch durchführen, wenn Kommastellen in den Zahlen vorhanden sind. Wie beim Zusammenzählen gilt auch hier, dass man zwei oder mehr Zahlen von einander abzieht.

Das verwendete Rechenzeichen ist das "-" (Minuszeichen). Ob in einer oder mehreren Zahlen Kommastellen vorhanden sind oder nicht, spielt keine Rolle.

Das Ergebnis der Minusaufgabe ist eine neue Zahl, die kleiner ist als die beiden Ausgangszahlen. Wenn am Ende der Rechnung daher ein Ergebnis herauskommt, das größer ist als die Anfangszahlen, dann könnte es daran liegen, dass Du Dich verrechnet hast.

Wenn in den Zahlen Kommastellen vorhanden sind, dann gibt es einige Details, auf die Du achten musst. Es ist z.B. wichtig, an welcher Stelle innerhalb der Zahl das Komma steht. Denn dieses Komma sagt Dir, wie groß die Zahl wirklich ist. Genau wie beim Plusrechnen gilt nämlich auch beim Abziehen der Satz:

*Als einziger Bestandteil der Zahl verändert das Komma niemals seine grundsätzliche Position innerhalb der Zahl!*

## *Wie wird nun "Minus" mit Kommazahlen gerechnet?*

Die Aufgabe lautet 48,537 - 16,29 = ?

Wir werden den Rechenweg gemeinsam in 14 Schritten gehen.

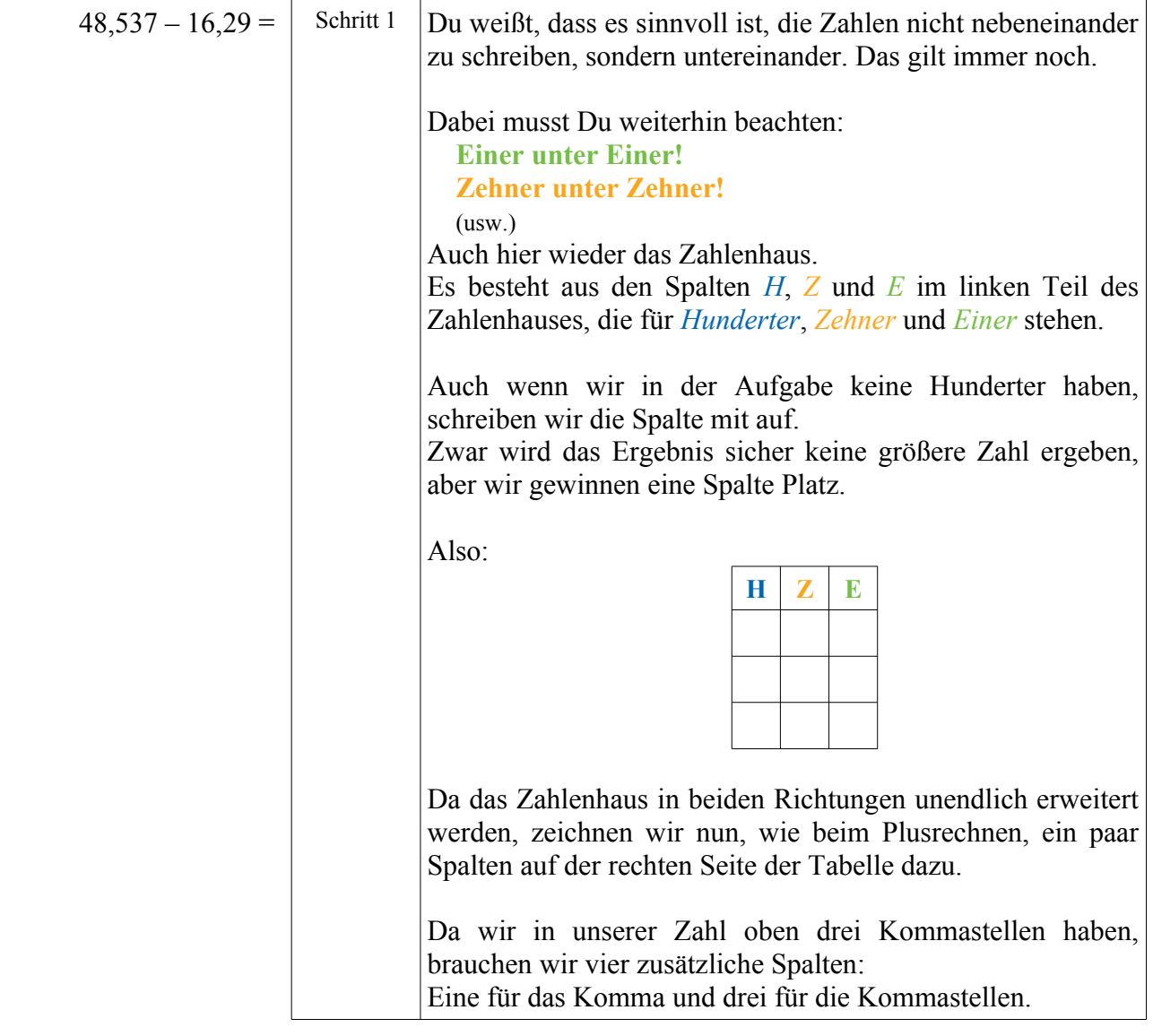

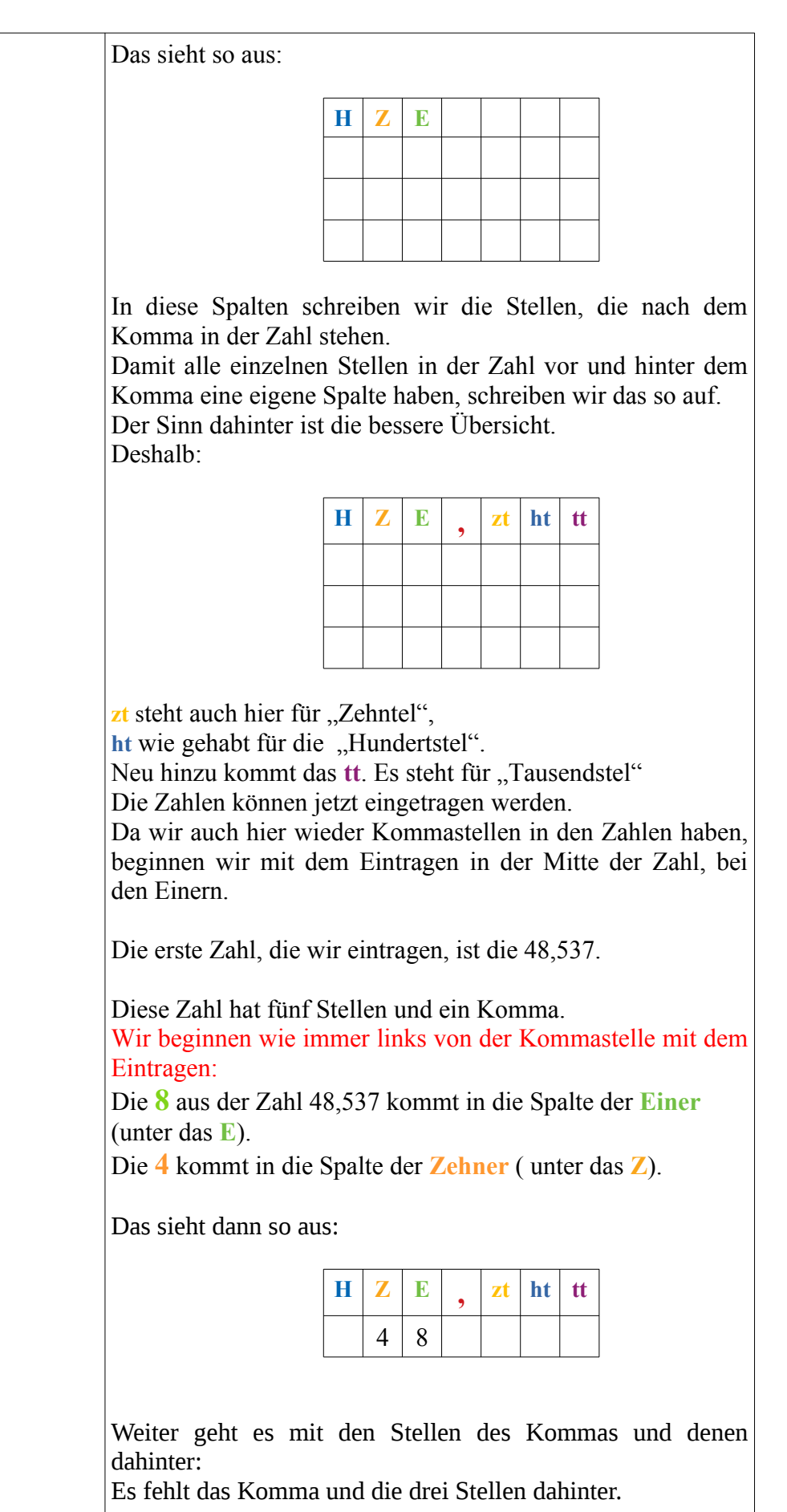

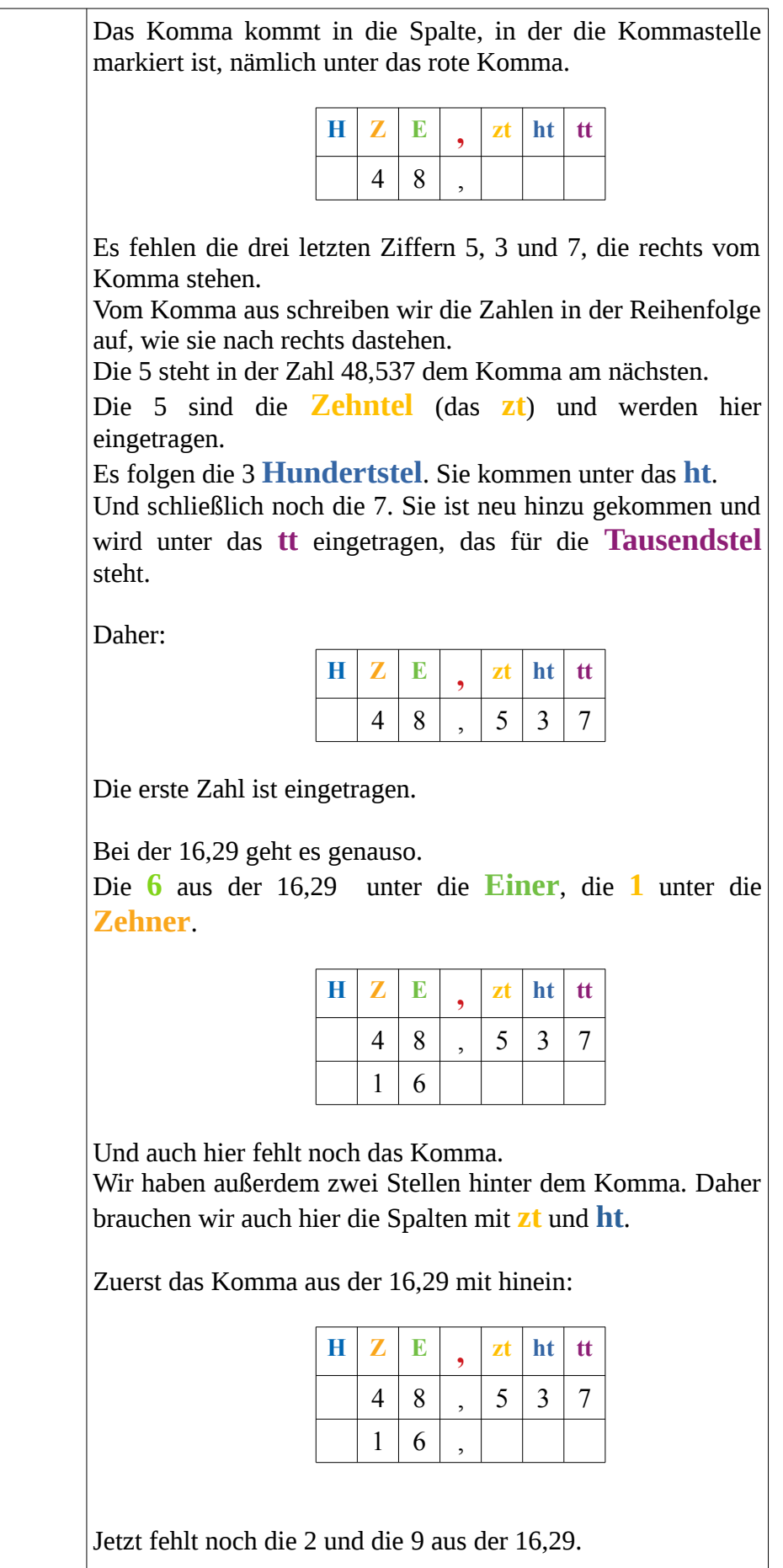

Es geht von der Kommastelle aus gesehen Schritt für Schritt nach rechts.

Das bedeutet, dass wir die 2 aus der 16,29 in die Spalte der **Zehntel**, die 9 in die Spalte der **Hundertstel** eintragen.

Und es entsteht dieses Haus:

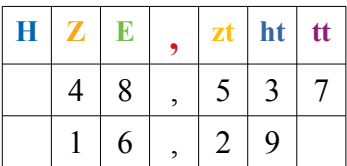

Das Feld unter der 7 aus der 48,537 in der Spalte der **Tausendstel** ist frei. Das macht aber nichts.

Auch hier gilt wie immer, dass Du in die freien Felder eine 0 eintragen kannst.

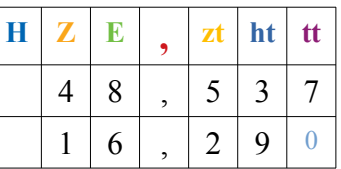

Denn in der 16,29 sind keine Tausendstel angegeben. Das heißt nichts anderes, als dass es Null Tausendstel sind. Also kannst Du dort eine Null hineinschreiben.

Wir rechnen "Subtrahieren" oder "Minus".

Deshalb schreiben wir ein Minus in das leere Feld vor der 16,29.

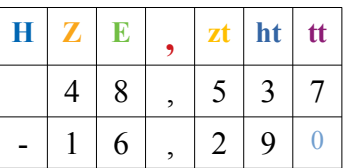

Wenn Du die wichtige Regel "Einer unter die Einer, Zehner unter Zehner, Komma unter Komma, usw." verstanden hast, kannst Du das Zahlenhaus weglassen.

Du darfst aber auch in Zukunft innerhalb des Zahlenhauses rechnen, wenn Du Dich hier wohler fühlst. Fehler vermeiden geht so bestimmt einfacher.

Die Rechnung ohne das Zahlenhaus sieht dann so aus:

> 48,537 - 16,290

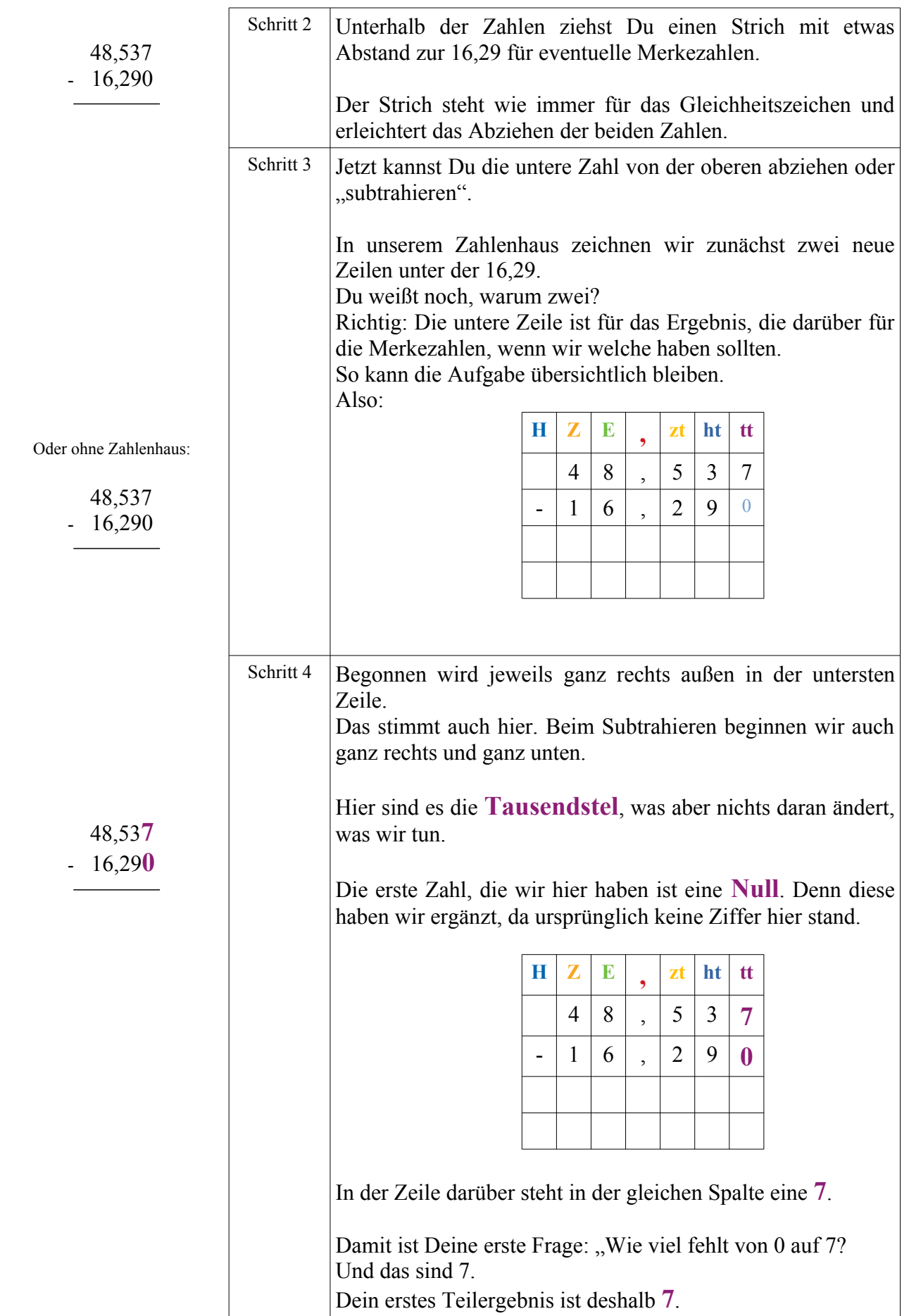

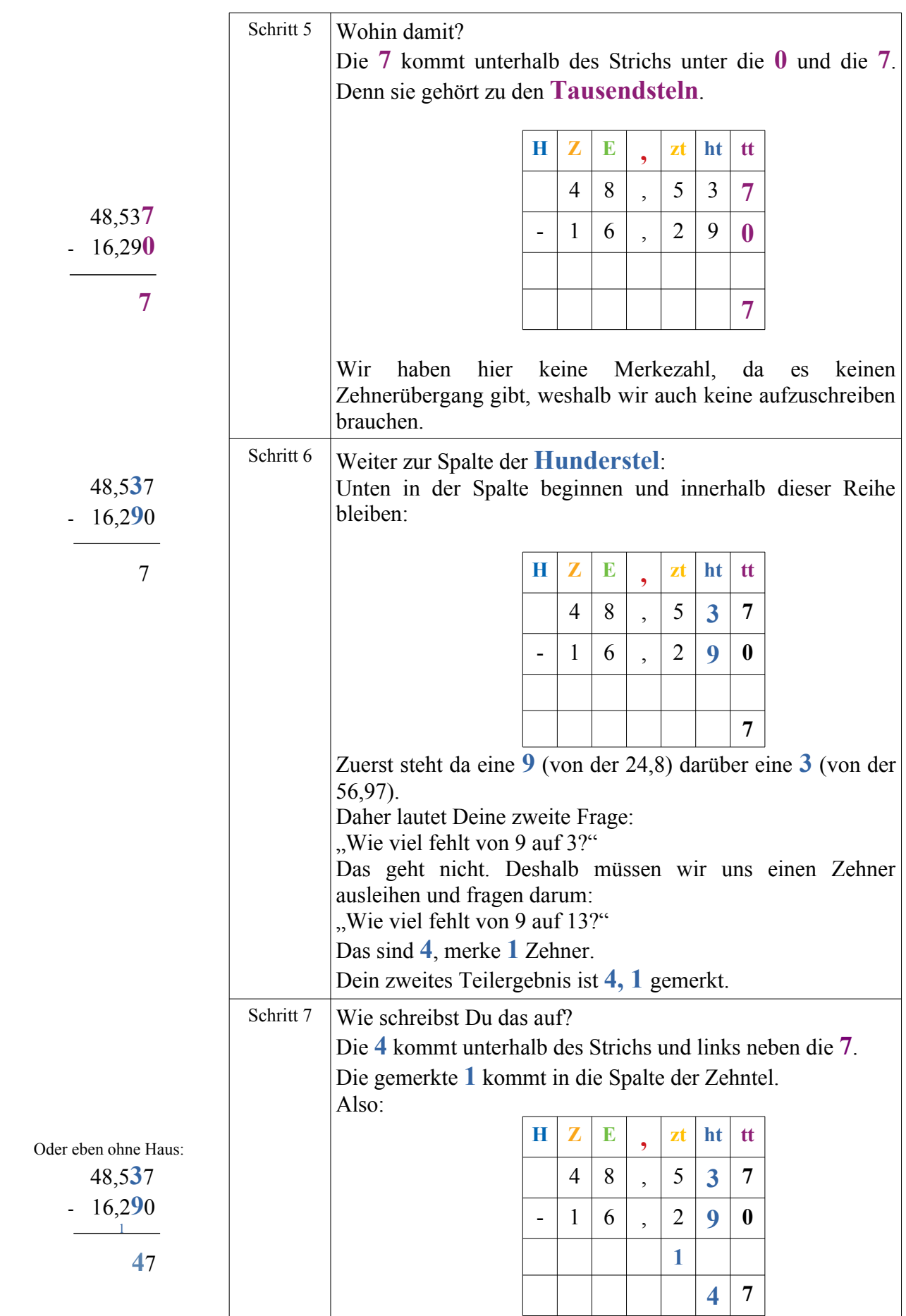

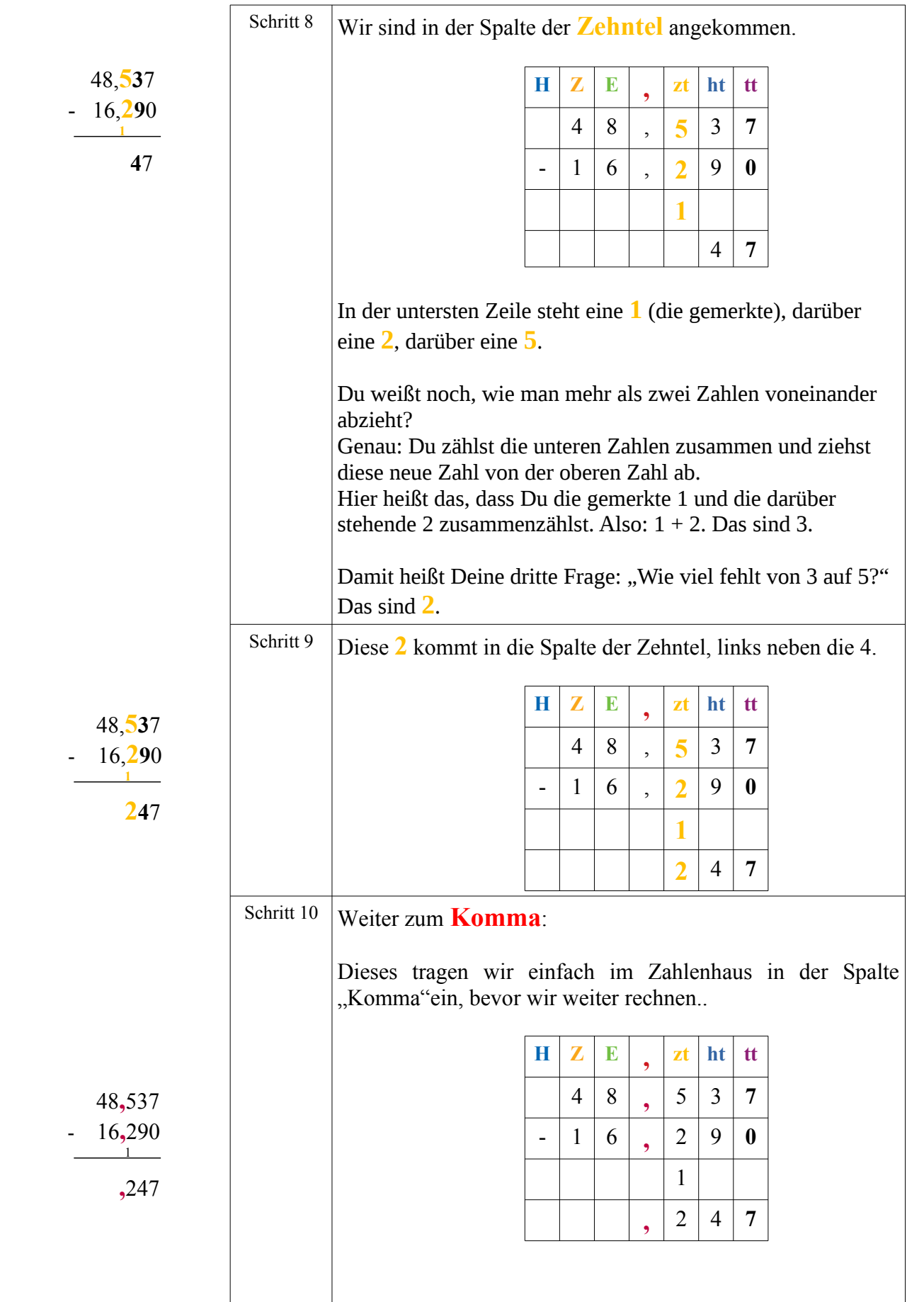

 4**8**,537 - 1**6**,290 1<sup>1</sup> ,247 Schritt 11 Weiter zu den **Einern**. **H Z E , zt ht tt** 4 **8** , 5 3 **7** - 1 **6** , 2 9 **0** 1  $2 \mid 4 \mid 7$ Deine nächste Frage ist: "Wie viel fehlt von 6 auf 8?" Es fehlen 2. Dein nächstes Ergebnis ist damit **2**. 4**8**,537 - 1**6**,290 1 **2**,247 Schritt 12 | Wohin schreibst Du das? Natürlich in die Ergebniszeile ganz unten in die Spalte der Einer. Also: **H Z E , zt ht tt** 4 **8** , 5 3 **7** - 1 **6** , 2 9 **0** 1 **2** , 2 4 **7 4**8,537 - **1**6,290 1 2,247 Schritt 13 Und schließlich zu den Zehnern. **H Z E ,**  $\bf{z}$ **t**  $\bf{h}$  **t**  $\begin{array}{|c|c|c|c|c|}\n\hline\n\textbf{4} & \textbf{8} & , & 5 & 3 & 7\n\end{array}$ - **1** 6 , 2 9 **0** 1  $2 | 1 | 2 | 4 | 7$ Wir haben unten die **1** und darüber eine **4** stehen. Somit ist die nächste Frage: "Wie viel fehlt von 1 auf 4?" Es fehlen 3. Diese **3** sind Dein nächstes Teilergebnis. **4**8,537 - **1**6,290 1 **3**2,247 Schritt 14 Die **3** tragen wir noch ein in die Spalte der **Zehner**. **H Z E , zt ht tt**  $\begin{array}{|c|c|c|c|c|}\n\hline\n\textbf{4} & \textbf{8} & , & 5 & 3 & 7\n\end{array}$ - **1** 6 , 2 9 **0** 1  $\begin{array}{|c|c|c|c|c|}\ \hline \textbf{3} & 2 & , & 2 & 4 & 7 \ \hline \end{array}$ Und damit ist die Aufgabe fertig!

Das Ergebnis aus 48,537 minus 16,29 ist 32,247.

Oder mathematisch geschrieben:

$$
48,537 - 16,29 = \underline{32,247}
$$